**תוכנה 1 בשפת ג'אווה אוניברסיטת תל אביב**

טיפוסים שכל מופעיהם קבועים וידועים מראש שכיחים מאוד בעולם התוכנה:

**package cards.domain;**

```
public class PlayingCard {
```

```
// pseudo enumerated type
public static final int SUIT_SPADES = 0;
public static final int SUIT_HEARTS = 1;
public static final int SUIT_CLUBS = 2;
public static final int SUIT_DIAMONDS = 3;
private int suit;
private int rank;
public PlayingCard(int suit, int rank) {
     this.suit = suit;
     this.rank = rank;
}
```

```
public String getSuitName() {
     String name = "";
     switch (suit) {
     case SUIT_SPADES:
              name = "Spades";
             break;
     case SUIT_HEARTS:
              name = "Hearts";
              break;
     case SUIT_CLUBS:
              name = "Clubs";
              break;
     case SUIT_DIAMONDS:
              name = "Diamonds";
              break;
     default:
              System.err.println("Invalid suit.");
      }
     return name;
}
```
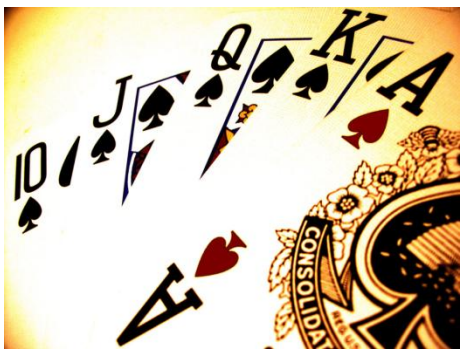

#### ואולם מימוש טיפוסים אלו בצורה זו אינו בטוח ויש לו חסרונות

**4**

```
package cards.tests;
```
**}**

**}**

```
import cards.domain.PlayingCard;
```

```
public class TestPlayingCard {
  public static void main(String[] args) {
```

```
PlayingCard card1 =
```
**new PlayingCard(PlayingCard.***SUIT\_SPADES***, 2);**

```
System.out.println("card1 is the " + card1.getRank() + " of "
                                               + card1.getSuitName());
```

```
// You can create a playing card with a bogus suit.
PlayingCard card2 = new PlayingCard(47, 2);
System.out.println("card2 is the " + card2.getRank() + " of "
                                               + card2.getSuitName());
```
למימוש טיפוסי מניה בצורה זו כמה חסרונות:

- אינו שומר על בטיחות טיפוסים )typesafe Not )
	- אינו שומר על מרחב שמות
- הקשר בין סוג הקלף לייצוג המחרוזתי לא חלק מהמצב הפנימי )אין הכמסה )encapsulation
	- הוספת ערך חדש לטיפוס מורכבת
	- דורשת שינויים במספר מקומות

# החל ב 5.0 Java התווסף לשפה המבנה **enum** הפותר את בעיית בטיחות הטיפוסים

**package cards.domain;**

**public enum Suit {**

*SPADES***,** 

*HEARTS***,** 

*CLUBS***,** 

**}**

*DIAMONDS*

```
package cards.domain;
```

```
public class PlayingCard2 {
```

```
private Suit suit;
private int rank;
```

```
public PlayingCard2(Suit suit, int rank) {
     this.suit = suit;
     this.rank = rank;
}
```

```
public Suit getSuit() {
    return suit;
```
**}**

```
public String getSuitName() {
        String name = "";
        switch (suit) {
        case SPADES:
                name = "Spades";
                break;
        case HEARTS:
                name = "Hearts";
                break;
        case CLUBS:
                name = "Clubs";
                break;
        case DIAMONDS:
                name = "Diamonds";
                break;
        default:
                assert false : "ERROR: Unknown type!";
        }
        return name;
  }
}
```
**package cards.tests;**

**}**

```
import cards.domain.PlayingCard2;
import cards.domain.Suit;
```

```
public class TestPlayingCard2 {
  public static void main(String[] args) {
```

```
PlayingCard2 card1 = new PlayingCard2(Suit.SPADES, 2);
System.out.println("card1 is the " + card1.getRank() + 
                          " of " + card1.getSuitName());
```

```
// PlayingCard2 card2 = new PlayingCard2(47, 2);
// This will not compile.
```

```
המבנה החדש פותר את בעיית 
הבטיחות אך לא את שאר בעיות
```
**9**

**}** ב Java כמעט כל דבר הוא עצם - על כן, הרחיבו גם את הקונספט של enum להיות מעין מחלקה )עם שדות, מתודות, בנאים...)

#### טיפוס מנייה כמחלקה

```
package cards.domain;
```

```
public enum Suit {
  SPADES("Spades"), 
  HEARTS("Hearts"), 
  CLUBS("Clubs"), 
  DIAMONDS("Diamonds");
```

```
private final String name;
private Suit(String name) {
     this.name = name;
}
```

```
public String getName() {
     return name;
}
```
**}**

כעת אין צורך לשלוף את ייצוג המחלקה כמחרוזת מבחוץ

### שימוש בתכונות של טיפוס מניה

**package cards.tests;**

```
import cards.domain.PlayingCard2;
import cards.domain.Suit;
```

```
public class TestPlayingCard3 {
  public static void main(String[] args) {
```

```
PlayingCard2 card1 = new PlayingCard2(Suit.SPADES, 2);
System.out.println("card1 is the " + card1.getRank() + 
                  " of " + \vert card1.getSuit().getName()\vert;
```

```
// NewPlayingCard2 card2 = new NewPlayingCard2(47, 2);
// This will not compile.
```
**}**

**}**

### POLYMORPHIC BEHAVIOR

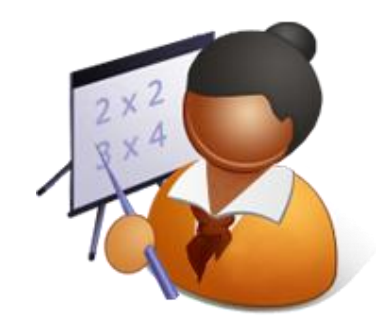

```
public enum ArithmeticOperator {
    // The enumerated values
    ADD, SUBTRACT, MULTIPLY, DIVIDE;
```

```
// Value-specific behavior using a switch statement
public double compute(double x, double y) {
    switch(this) {
    case ADD: return x + y;
    case SUBTRACT: return x - y;
    case MULTIPLY: return x * y;
    case DIVIDE: return x / y;
    default: throw new AssertionError(this);
    }
}
```
### POLYMORPHIC BEHAVIOR

**}**

```
public class SomeClient {
    ...
  // Test case for using this enum
  public static void main(String args[]) {
    double x = Double.parseDouble(args[0]);
    double y = Double.parseDouble(args[1]);
    for(ArithmeticOperator op : ArithmeticOperator.values())
       System.out.printf("\f \s \f = \f\n",
                                  x, op, y, op.compute(x,y));
    }
```

```
public enum ArithmeticOperator2 {
```

```
ADD {
      public double compute(double x, double y) {
               return x + y; 
      }
 },
 SUBTRACT {
      public double compute(double x, double y) {
               return x - y; 
      }
 }, 
 MULTIPLY {
      public double compute(double x, double y) {
               return x * y; 
      }
 }, 
 DIVIDE {
      public double compute(double x, double y) {
               return x / y; 
      }
 };
 public abstract double compute(double x, double y);
                     תוכנה 1 בשפת ג'אווה
```
**}**

# BIT FLAGS

- לעיתים לעצמים יש מס' מאפיינים/תכונות
- לגבי כל עצם יכולות להתקיים כל התכונות, חלקן או אף אחת מהן
	- למשל צורה גיאומטרית יכולה להיות
	- קמורה, קעורה, מלאה, חלולה, ישרה, עגולה, צבעונית...
		- איך ניתן לייצג זאת ביעילות? בנוחות?

### BIT FLAGS

#### דרך אחת – נשמור משתנה בוליאני לכל מאפיין

boolean isConvex; boolean isFull;

…

}

```
{\rm Bit~Flags}רך שנייה – נשתמש ב-
```
**int shapeAttributes;**

**public static final int** *fullMask = 0x01;* **public static final int** *convexMask = 0x02;*

```
boolean isConvex() {
```

```
return (shapeAttributes & convexMask) != 0;
```
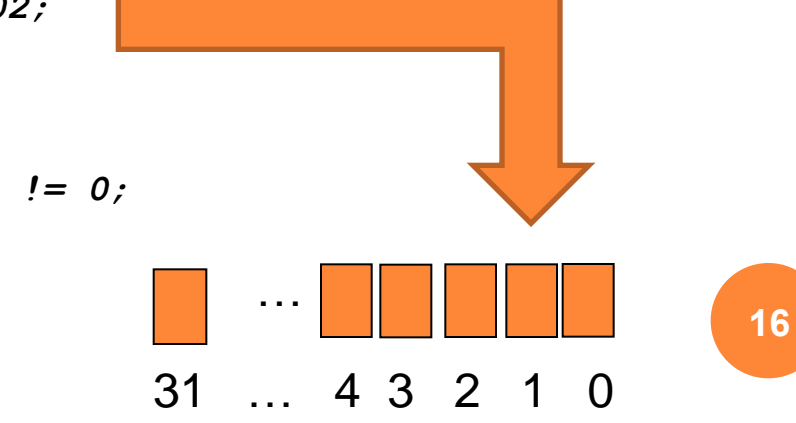

תוכנה 1 בשפת ג'אווה

### **ENUMSET**

- בג'אווה 5 נוסף מימוש חדש ל-Set המבוסס על Enum
- כל הערכים בסט חייבים לבוא מ-Enum מוגדר כבר, או כזה המוגדר ביצירת הסט
	- פנימית, הערכים מוחזקים כביטים, ז"א מאד יעילים

### **ENUMSET**

**enum** ShapeAttributes {

*CONVEX*, *FULL*, *STRAIGHT*, *COLORED*

### למשל לצורה שלנו...

**18**

**public class** Testing {

}

```
public static void main(String[] args) {
```
Set<ShapeAttributes> s1 = EnumSet.*of*(ShapeAttributes.*COLORED*);

**if** (s1.contains(ShapeAttributes.*CONVEX*))

System.*out*.println("S1 is convex");

Set<ShapeAttributes> s2 = EnumSet.*of*(ShapeAttributes.*CONVEX*, ShapeAttributes.*FULL*);

**if** (s2.contains(ShapeAttributes.*CONVEX*))

System.*out*.println("S2 is convex");

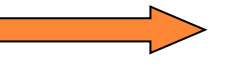

**S2 is convex**

Set<ShapeAttributes> s3 = EnumSet.*allOf*(ShapeAttributes.**class**);

System.*out*.println(s3);

}

}

**[CONVEX, FULL, STRAIGHT, COLORED]**

### ENUMMAP

#### אחיו החורג של EnumSet

**19**

```
enum Colors {
```
**}**

**}**

**}**

*RED***,** *GREEN***,** *BLUE***,** *YELLOW*

```
public class Testing {
```

```
public static void main(String[] args) {
```
**Map<Colors,String> m = new EnumMap<Colors, String>(Colors.class);**

```
m.put(Colors.RED, "Red");
```

```
m.put(Colors.BLUE, "Blue");
```

```
System.out.println(m);
```